## Lecture 17: (World Wide) Web

- a way to connect computers that provide information (servers) with computers that ask for it (clients like you and me)
	- uses the Internet, but it's not the same as the Internet
- URL (uniform resource locator, e.g., http://www.amazon.com)
	- a way to specify what information to find, and where
- HTTP (hypertext transfer protocol)
	- a way to request specific information from a server and get it back
- HTML (hyptertext markup language)
	- a language for describing information for display
- browser (Firefox, Safari, Chrome, Edge, …)
	- a program for making requests, and displaying results
- embellishments
	- pictures, sounds, movies, ...
	- loadable software
- the set of everything this provides

## Web history

- 1989: Tim Berners-Lee at CERN
	- a way to make physics literature and research results accessible on the Internet
- 1991: first software distributions
- Feb 1993: Mosaic browser
	- Marc Andreessen at NCSA (Univ of Illinois)
- Mar 1994: Netscape
	- first commercial browser
- technical evolution managed by World Wide Web Consortium
	- non-profit organization at MIT, Berners-Lee is director
	- official definition of HTML and other web specifications
	- see **www.w3.org**

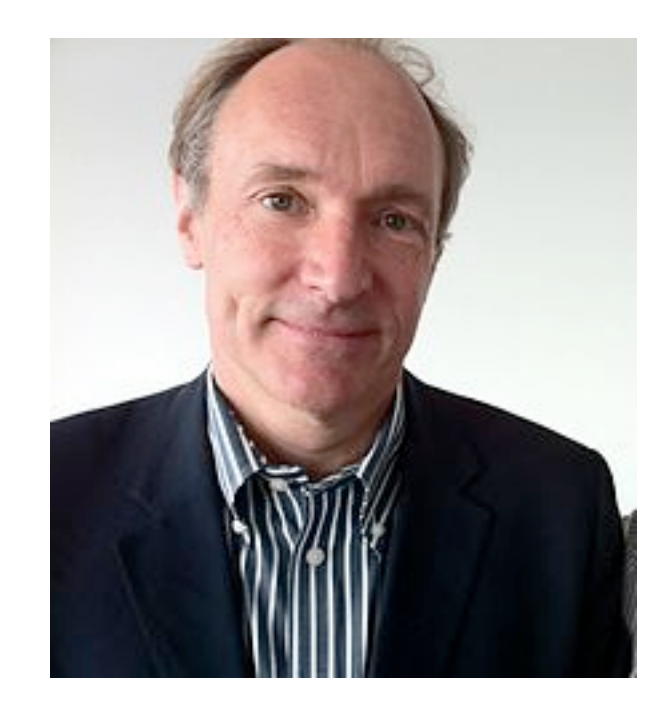

#### HTTP: Hypertext transfer protocol

- What happens when you click on a URL?
- client opens TCP/IP connection to host, sends request

**GET** */filename* **HTTP/1.0** 

- server returns
	- header info
	- HTML

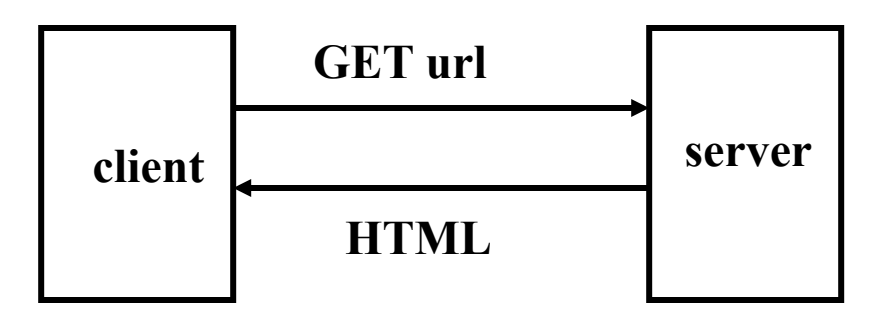

- server returns text, which can be dynamically created as needed
	- can contain encoded material for images, music, video (MIME format)
- URL format

*service://hostname/filename?other\_stuff*

- *filename?other\_stuff* part can encode
	- data values from client (forms)
	- request to run a program on server (cgi-bin)
	- anything else

## **Embellishments**

- original design of HTTP just returns text to be displayed
- MIME format for pictures, sound, video, ...
	- helpers or plug-ins display non-text content
- forms filled in by user
	- needs a program on the server to interpret the information (cgi-bin)
- cookies to remember information on client
	- HTTP is stateless: server doesn't save anything from one request to next
	- cookies are a way to remember information at the client
- Javascript: download code to run on the client

## Forms and CGI programs

- "common gateway interface"
	- standard way to request the server to run a program
	- using information provided by the client via a form
- if the target file on the server is an executable program
- and if it has the right properties and permissions
	- e.g., in /cgi-bin directory and executable
- then run it on the server to produce HTML to send back to the client
	- using the contents of the form as input
	- output depends on client request: created on the fly, not just a file
- CGI programs can be written in any programming language
	- e.g., Python, Java, …

## **Cookies**

- HTTP is stateless: it doesn't remember from one request to the next
- cookies are intended to deal with stateless nature of HTTP
	- remember preferences, manage "shopping cart", etc.
- cookie: one chunk of text sent by server to be stored on the client
	- stored in browser while it is running (transient)
	- stored in client file system when browser terminates (persistent)
- when the client reconnects to same domain,
	- browser sends the cookie back to the server
	- sent back verbatim; nothing added
	- sent back only to the same domain that sent it originally
	- contains no information that didn't originate with the server
- in principle, pretty benign
- but pervasively used to monitor browsing, for commercial purposes

#### Cookie crumbs

- fetch a page from, e.g., xyz.com
	- it contains, e.g., <img src=http://doubleclick.com/advt.gif>
	- this causes a page to be fetched from DoubleClick.com (part of Google)
	- which now knows your IP address and what page you were looking at
- DoubleClick sends back (or arranges for) a suitable advertisement
	- with a cookie that identifies "you" at DoubleClick
- next time you fetch any page that contains a DoubleClick.com image
	- the most recent DoubleClick cookie is sent back to DoubleClick
	- DoubleClick now knows even more about you
	- the set of sites and images that you are viewing is used to
		- update the record of where you have been and what you have looked at
		- send further targeted advertising
		- allow more cookies from advertisers

## Advertising marketplace

- When you use a browser to view a web page...
- the web page "publisher" notifies advertising exchanges that advertising space on that page is available
	- publishers are often social media or entertainment or news sites
	- exchanges include Google Ad Manager, Microsoft Xandr, Yahoo, ...
- the publisher provides information about you to the ad exchange
	- past online activity, viewing and shopping habits, geographic location, demographics
	- (probably) not your actual identity
- advertising exchanges tell potential advertisers about you
- advertisers bid on the ad space
	- amount depends on your attributes and location, advertiser's budget, etc.
- winners' advertisements are inserted into the page that you see
- elapsed time: 10-100 milliseconds

#### Who's involved?

- publisher: integrates advertisements into its online content
- advertiser: provides the advertisements to be displayed on the publisher's content
- advertising agencies: generate and place the ad copy
- ad exchange: connects buyers and sellers, auctions ad space on pages
- data supplier: provide information about the viewer
- ad server: delivers the adverts and tracks statistics

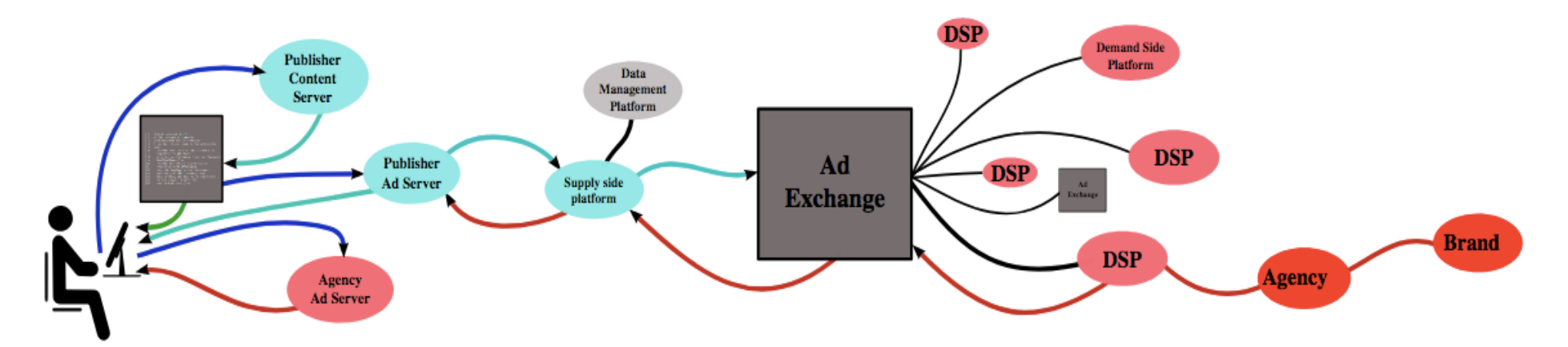

#### Cookies are not the only tracking mechanism

- 3th party cookies are decreasing in value as more browsers block them by default
- Alternatives:
- JavaScript
	- potentially continuous monitoring and reporting of activity on a page
- web bugs, web beacons, single-pixel gifs
	- tiny images that report the use of a particular page
	- these can be used in mail messages, not just browsers
- HTML canvas fingerprinting
	- uses subtle differences in browser behavior to distinguish users

## **Javascript**

- programming language loosely in the C family (surface syntax similar)
	- (no relationship to Java)
	- compiled into instructions for a virtual machine like the Toy machine on steroids
	- instructions are interpreted by a virtual machine in browser
- most common use is embedded in web pages, running in browser
	- can also run standalone

#### **<script> ... </script>**

- can interact with browser to see what is displayed, change what is displayed
	- can watch events like clicks, mouse motion, ...
	- can send and receive data from network (with restrictions)
	- can load more Javascript from network (with restrictions)

# What does Facebook know about you?

- https://www.cnbc.com/2018/03/27/facebook-knows-a-lot-about-me.html
- It can recognize my face
- It knows every ad topic I've ever clicked
- It has a list of every company that has my contact information from the ads I've clicked
- It has a list of every contact in my phone book
- It knows every social event I was invited to and/or attended through Facebook
- It has a log of every friend I have on Facebook and when we became friends
- It knows every time I logged in
- It has a copy of my timeline going back to the time I joined
- It knows my major life events
- It knows every video I've watched on Facebook
- It knows exactly where I was
- It has old messages
- It has a copy of every photo I've ever uploaded